*Sandra J. Beston Chairwoman Charles A. Jeseo Vice Chairman Bert Bouchey Jeffrey Czarnecki Jane E. Hayes Roberta Gilson Regina Warner*

## *Watervliet Housing Authority*

Administration Office 2400 Second Avenue Watervliet, New York, 12189 Phone: 518:-273-4717 Fax: 518-273-4730 E-mail: Office@WatervlietHousing.org *Charles V. Patricelli Executive Director*

> *Tracey Fee Accountant*

*The Watervliet Housing Authority is proud to help connect you to the internet. Although this service is free, it shouldn't be abused. We are providing this service for both your personal benefit and for your ability to take advantage of the knowledge and opportunities that it makes available to you. If for any reason it is found to be abused, the service will be disconnected without notice or appeal. This service is a privilege, not a right. We hope you use it wisely.* 

*If you hook up your PC to a Cat 5 jack located in your apartment, you will need to log into the internet via our log in sheet. You need to provide us with a usable email address and you must keep it current. If you fail to keep it current, your service will be terminated. Please supervise your children at all times. There is a site that is suggested for you to watch for more information on Internet Safety. It is: <http://www.pbs.org/wgbh/pages/frontline/kidsonline/view/> .*

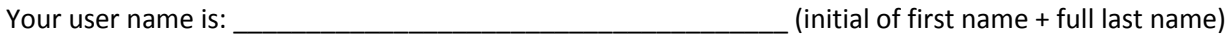

Password is: \_\_\_\_\_\_\_\_\_\_\_\_\_\_\_\_\_\_\_\_\_\_\_\_\_\_\_\_\_\_\_\_\_\_\_\_\_\_\_ (be careful if you use caps, they must be used at all times. It is best to mix both caps and numbers in your password)

E-mail Address:

*Using a computer on a public wireless Internet system could be insecure to your computer. Computer hackers can access sensitive information. Here are some tips to make it more secure.* 

- *Be certain your computer is running a firewall program.*
- *Install anti-virus software.*
- *Disable file and printer sharing.*
- *Make your files private.*
- *Password-protect your files*
- *Turn off your computer if you're not using it.*

*You will be given a username and password. In order to receive the periodic upgrades, we will need a current email address. REMEMBER IF YOU CHANGE YOUR EMIAL ADDRESS; BE SURE TO CONTACT THE OFFICE. OTHERWISE, YOU WILL RISK NOT BEING ABLE TO ACCESS THE INTERNET.*

\_\_\_\_\_\_\_\_\_\_\_\_\_\_\_\_\_\_\_\_\_\_\_\_\_\_\_\_\_\_\_\_\_\_\_\_\_\_\_\_\_\_\_\_\_\_\_\_\_\_\_\_\_\_\_\_\_\_\_\_\_\_\_\_\_\_\_\_\_\_\_\_\_\_\_\_\_\_\_\_

*Signature Date*

*Address Phone Number*